# **Python Classes**

A class is considered as a blueprint of objects. We can think of the class as a sketch (prototype) of a house. It contains all the details about the floors, doors, windows, etc. Based on these descriptions we build the house. House is the object.

Since many houses can be made from the same description, we can create many objects from a class.

# **Define Python Class**

We use the class keyword to create a class in Python. For example,

```
class ClassName:
     # class definition
```
Here, we have created a class named ClassName.

Let's see an example,

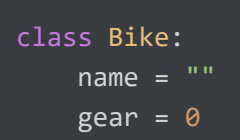

#### Here,

- Bike the name of the class
- name/gear variables inside the class with default values "" and **0** respectively.

**Note**: The variables inside a class are called attributes.

## **Python Objects**

An object is called an instance of a class. For example, suppose Bike is a class then we can create objects like bike1, bike2, etc from the class. Here's the syntax to create an object.

objectName = ClassName()

Let's see an example,

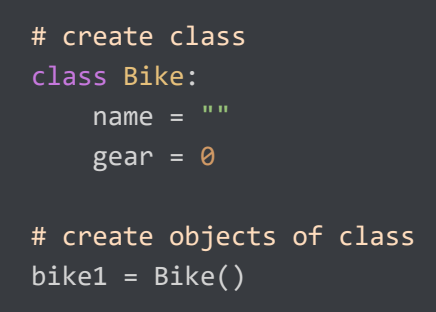

Here, biket is the object of the class. Now, we can use this object to access the class attributes.

### **Access Class Attributes Using Objects**

We use the . notation to access the attributes of a class. For example,

```
# modify the name attribute
bike1.name = "Mountain Bike"
# access the gear attribute
bike1.gear
```
Here, we have used bike1.name and bike1.gear to change and access the value of name and gear attribute respectively.

## **Example 1: Python Class and Objects**

```
# define a class
class Bike:
   name = ""gen = <math>0</math># create object of class
bike1 = Bike()# access attributes and assign new values
bike1.gear = 11bike1.name = "Mountain Bike"
print(f"Name: {bike1.name}, Gears: {bike1.gear} ")
Run Code
```
#### **Output**

Name: Mountain Bike, Gears: 11

In the above example, we have defined the class named Bike with two

attributes: name and gear.

We have also created an object bike1 of the class Bike.

Finally, we have accessed and modified the attributes of an object using the . notation.

## **Create Multiple Objects of Python Class**

We can also create multiple objects from a single class. For example,

```
# define a class
class Employee:
    # define an attribute
    employee_id = 0# create two objects of the Employee class
employee1 = Employee()
employee2 = Employee()
# access attributes using employee1
employee1.employeeID = 1001
print(f"Employee ID: {employee1.employeeID}")
# access attributes using employee2
employee2.employeeID = 1002
print(f"Employee ID: {employee2.employeeID}")
Run Code
```
#### **Output**

Employee ID: 1001 Employee ID: 1002

In the above example, we have created two objects employee1 and employee2 of the Employee class.

### **Python Methods**

We can also define a function inside a Python class. A [Python](https://www.programiz.com/python-programming/function) 

[Function](https://www.programiz.com/python-programming/function) defined inside a class is called a method.

Let's see an example,

```
# create a class
class Room:
   length = 0.0breadth = 0.0 # method to calculate area
     def calculate_area(self):
         print("Area of Room =", self.length * self.breadth)
# create object of Room class
study_room = Room()
# assign values to all the attributes 
study_room.length = 42.5
study_room.breadth = 30.8
# access method inside class
study_room.calculate_area()
Run Code
```
#### **Output**

Area of Room = 1309.0

In the above example, we have created a class named Room with:

- **Attributes**: length and breadth
- **Method**: calculate area()

Here, we have created an object named study\_room from the Room class. We then used the object to assign values to attributes: length and breadth.

Notice that we have also used the object to call the method inside the class,

study\_room.calculate\_area()

Here, we have used the . notation to call the method. Finally, the statement inside the method is executed.

### **Python Constructors**

Earlier we assigned a default value to a class attribute,

```
class Bike:
   name = ""...
# create object
bike1 = Bike()
```
However, we can also initialize values using the constructors. For example,

```
class Bike:
    # constructor function 
   def _init_ (self, name = ""):
         self.name = name
bike1 = Bike()
```
Here,  $\_init$  () is the constructor function that is called whenever a new object of that class is instantiated.

The constructor above initializes the value of the name attribute. We have used the self.name to refer to the name attribute of the bike1 object.

If we use a constructor to initialize values inside a class, we need to pass the corresponding value during the object creation of the class.

```
bike1 = Bike("Mountain Bike")
```
Here, "Mountain Bike" is passed to the name parameter of init  $($ ).